Né le 11/11/ 1976, marié

#### **(+226) 73 83 15 14**

**alecbambara@yahoo.com** www.alecbambara.com

11 BP 1502 CMS Ouaga 11 Burkina Faso

#### **M. Alec BAMBARA**

- *Master 2 MIAGE Systèmes d'Information*
- *Administrateur Système Certifié (MCSA)*
- *Développeur Web, Webmaster*
- *Auditeur Qualité Certifié ISO 9001:2008*

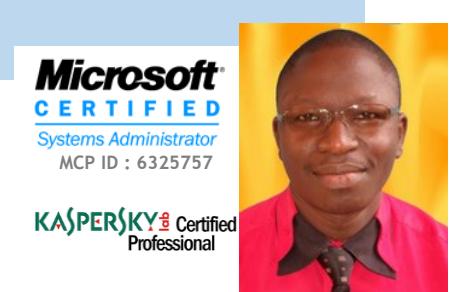

# D*iplômes Académiques*

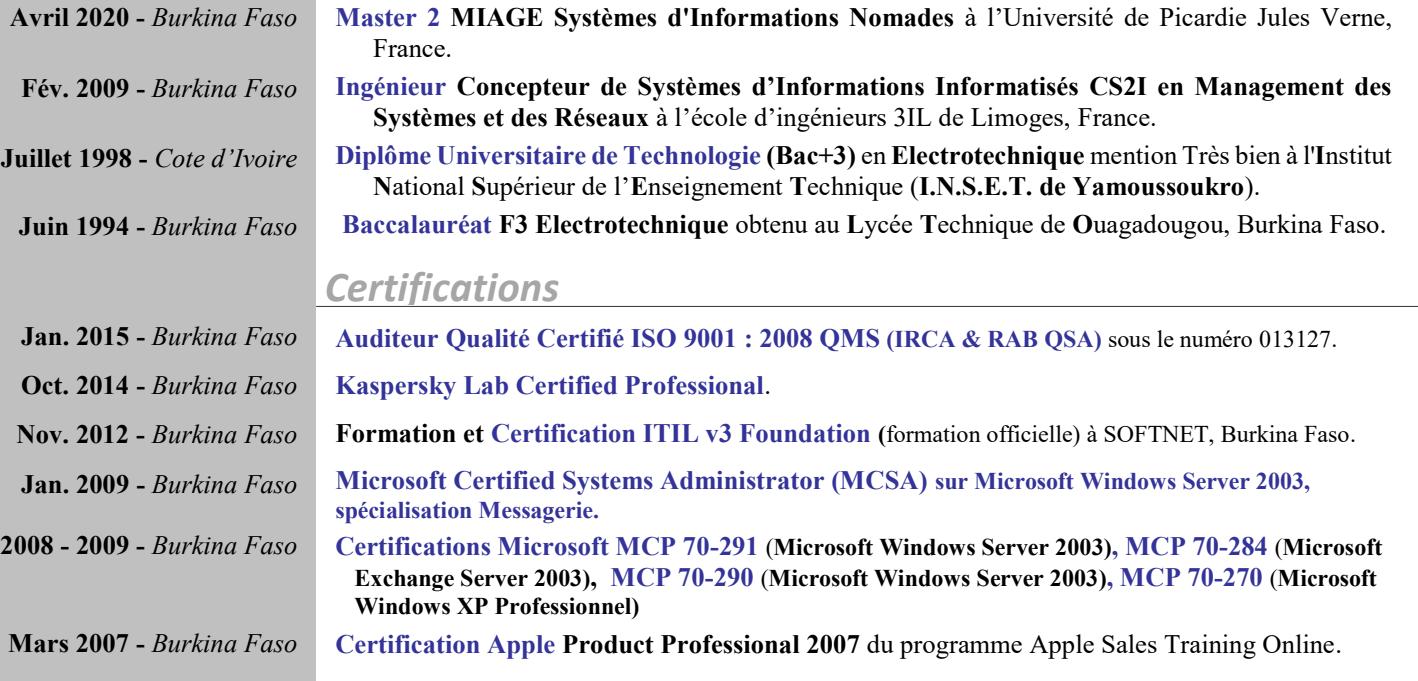

### F*ormations*

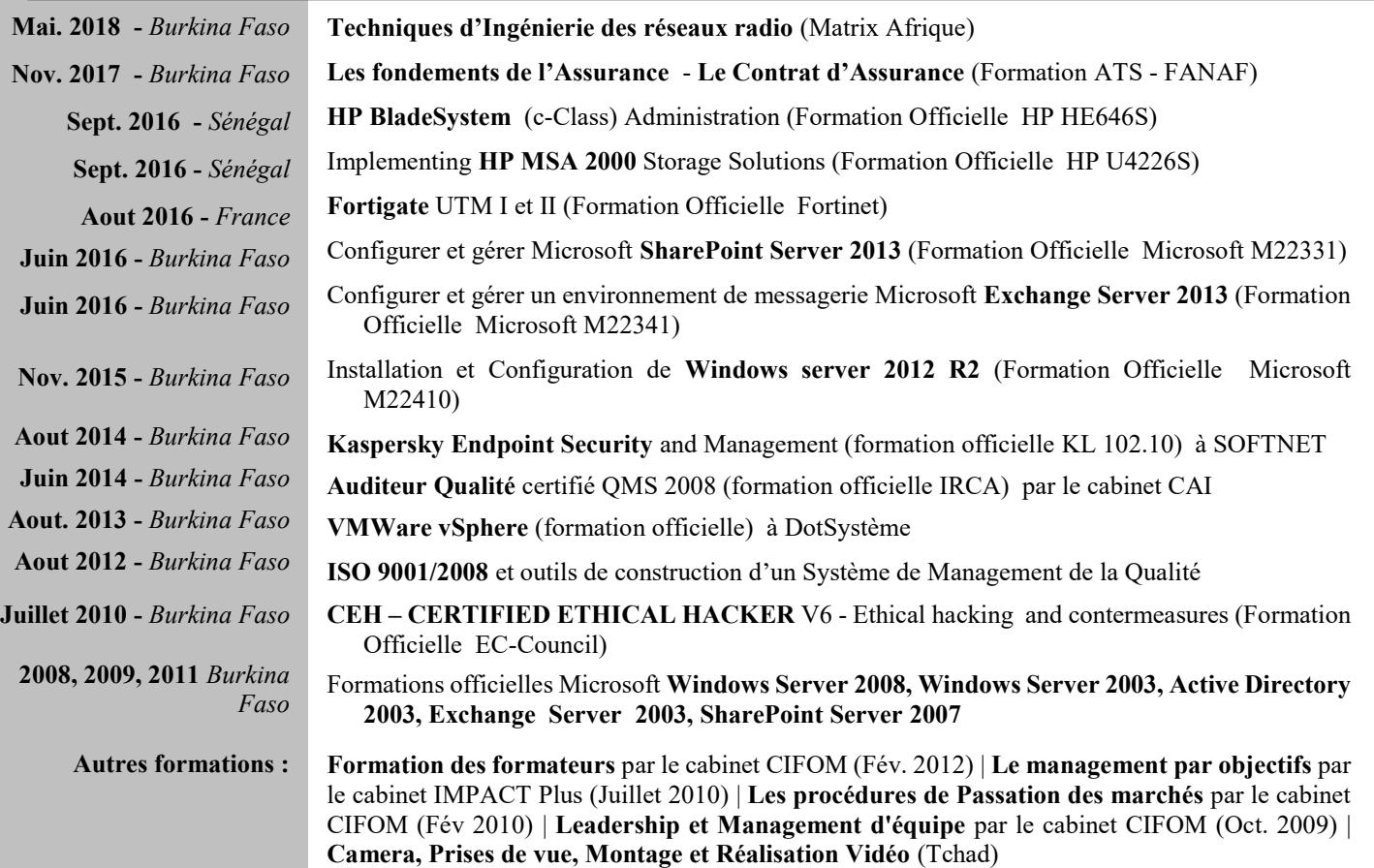

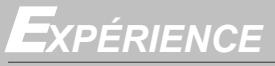

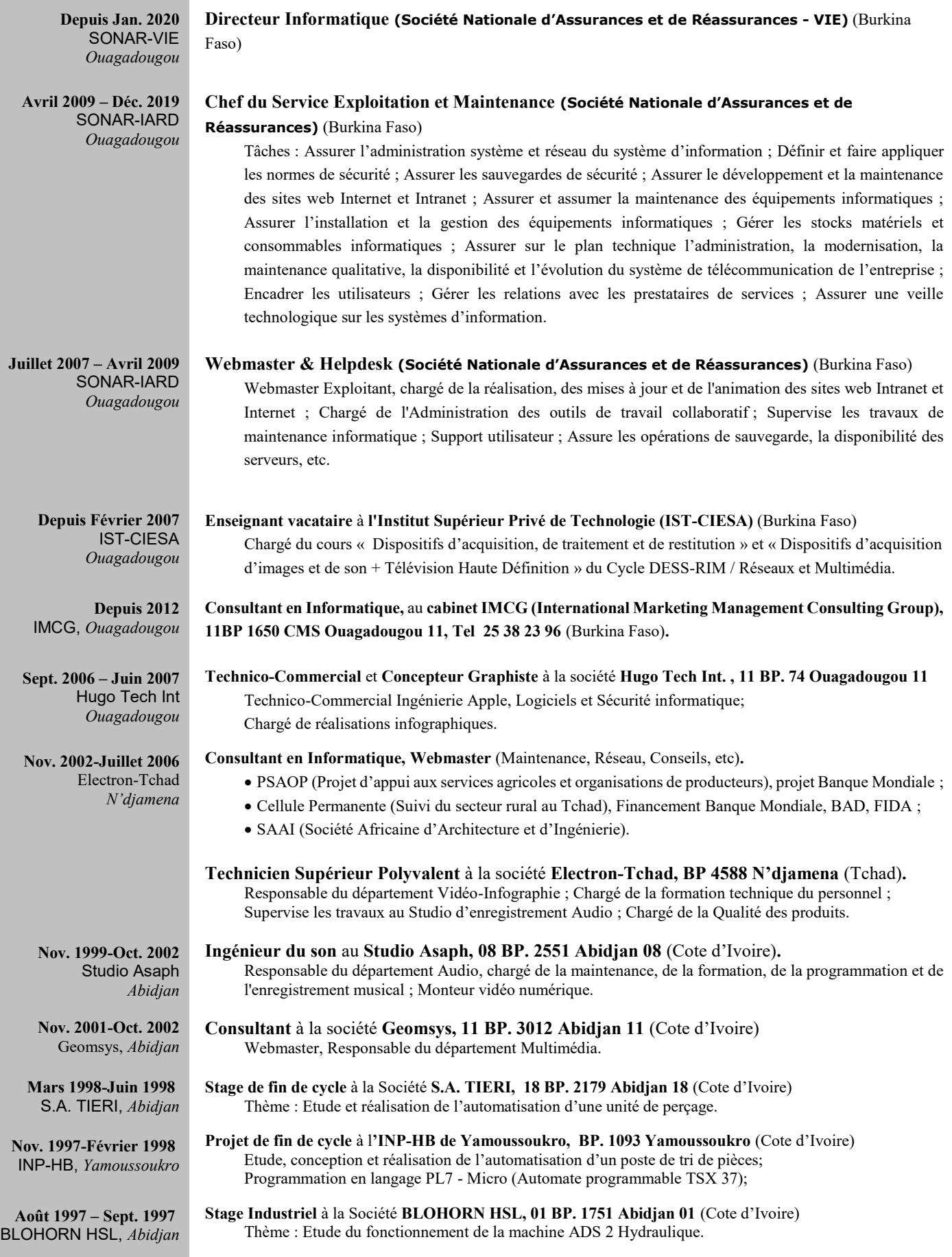

# C*OMPÉTENCE*

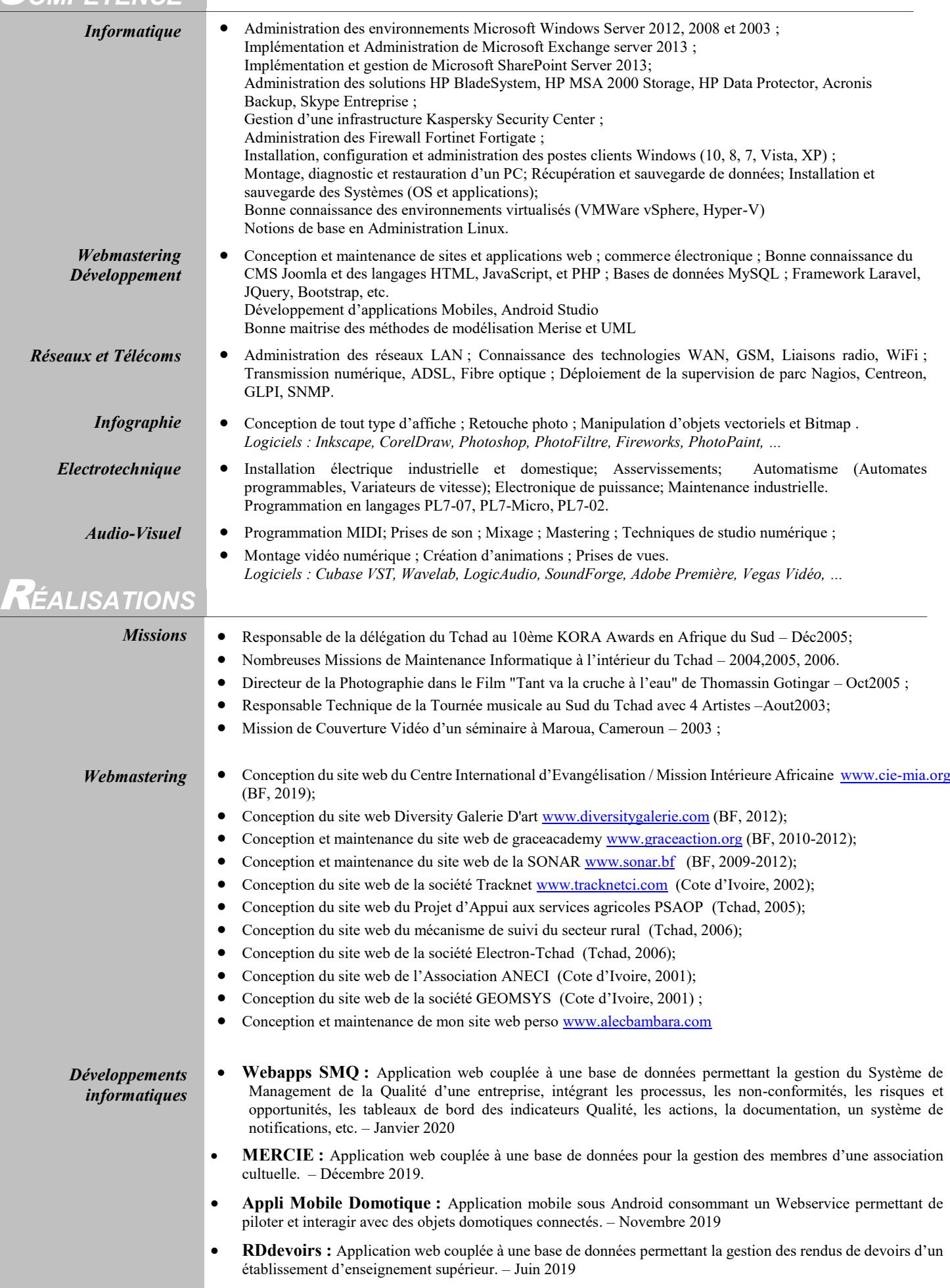

- **Web service Domotique :** Application serveur Java exposant un Webservice et client PHP consommant ce Webservice permettant de simuler l'existence et le pilotage d'objets domotiques connectés. – Mai 2019
- **Baore-pgc.net :** Application web couplée à une base de données pour la gestion des produits de grandes consommations au Burkina Faso. Développée pour le compte du Ministère du commerce, elle est accessible sur Internet et contient des informations sur les produits, les prix, les opérateurs économiques, les marchés, etc. – Juillet 2014.
- **IGEmat :** L'Interface de Gestion des Equipements matériels est une application web PHP / MySQL qui permet de gérer les entrées et affectations des équipements d'une entité quelconque (entreprise, organisation). Elle édite instantanément des Etats, des tableaux de bords et des statistiques sur toutes les opérations réalisées, donnant au responsable une visibilité détaillée et synthétique de la gestion de son parc. – Septembre 2007.
- **IGEconso :** L'Interface de Gestion des Equipements consommables est une application web PHP / MySQL qui permet de gérer les entrées et affectations des consommables d'une entité quelconque (entreprise, organisation). Elle édite instantanément des Etats, des tableaux de bords et des statistiques sur toutes les opérations réalisées, donnant au responsable une visibilité détaillée et synthétique de la gestion des consommables informatique et bureautique. – Septembre 2007.
- **IGEincident :** Une bonne gestion des incidents informatiques permet d'avoir une base de connaissance utile pour identifier et résoudre rapidement un problème. L'Interface de Gestion des Equipements – incidents est une application web PHP / MySQL qui a cette fonction, recensant les incidents les posts et les solutions, et doté d'un moteur de recherche. – Octobre 2007.
- **IGDFact :** L'Interface de Gestion des Documents Facturation (IGDfact), est une application web qui permet de gérer le suivi des documents en relation avec les clients. Ces documents, les lettres, les factures, les conditions générales, etc. pourront ainsi être enregistrés dans IGDFact lors de leur envoi au client, et lors de leur retour. – Juillet 2008.
- **AGGadgets :** Chaque année, des gadgets (calendriers, cartes de vœux, houses, tee-shirts, sachets, boissons, etc) sont commandés et distribués aux clients et partenaires. L'Interface de Gestion des Gadgets (AGGadgets), est une application web qui permet de gérer les gadgets d'une organisation. Elle permet d'enregistrer de façon détaillée et aisée toutes les commandes et fournitures, puis, de générer des états et des statistiques précis. – Septembre 2008.
- **AGDemandes :** L'Application de Gestion des Demandes (AGDemandes), est une application web qui permet de gérer les demandes d'équipements effectuées par les utilisateurs. Ces demandes peuvent être des matériels, des logiciels, des formations ou tout autre type. Les utilisateurs peuvent à tout moment visualiser l'ensemble de leurs demandes, et en connaître le statut (en étude, en attente, accepté ou rejetté). Un état précis des différentes demandes peut être édité, en fonction de plusieurs critères (Nom, date demande, type demande, etc) et exporté au format Excel. – Septembre 2008.
- **GestContact :** L'Application de Gestion des Contacts (GestContact), est une application web qui permet d'enregistrer et de gérer vos contacts professionnels. Les contacts sont enregistrés par Entreprises. Par défaut, vous seul avez accès aux contacts que vous avez créés. Si vous voulez rendre accessibles un contact à un ou plusieurs collègues, vous pouvez le partager. –Novembre 2009.
- Installation d'une station de montage vidéo numérique et formation du personnel, Tchad 2003 ; *Audio-Visuel*
	- Installation d'un studio d'enregistrement numérique et formation du personnel, Tchad 2001 ;
		- Prise de son, Mixage et Mastering de plusieurs dizaines d'albums audio (1999 à 2006);
	- Prise de vue et Montage de plusieurs clips vidéo et d'un documentaire vidéo (1999 à 2006).

*Electrotechnique / Automatisme*

- Etude et réalisation de l'automatisation d'une unité de perçage (machine MAC 5004), Adibjan, – Juin 1998;
	- Automatisation d'un Groupe Electrogène, Adibjan 1998;
	- Conception d'une installation électrique industrielle, Adibjan 1998;
	- Commande et supervision d'un moteur asynchrone à l'aide d'un variateur de vitesses ATV 18, Adibjan – 1998;
	- Etude, conception et réalisation de l'automatisation d'un poste de tri de pièces, Programmation en langage PL7-Micro (Automate programmable TSX 37), Supervision du système avec le terminal XBT, Yamoussoukro – Février 1998 ;
	- Etude du fonctionnement de la machine ADS 2 Hydraulique, fabricant des bouteilles de conditionnement d'huile en PVC, Abidjan – Septembre 1997.

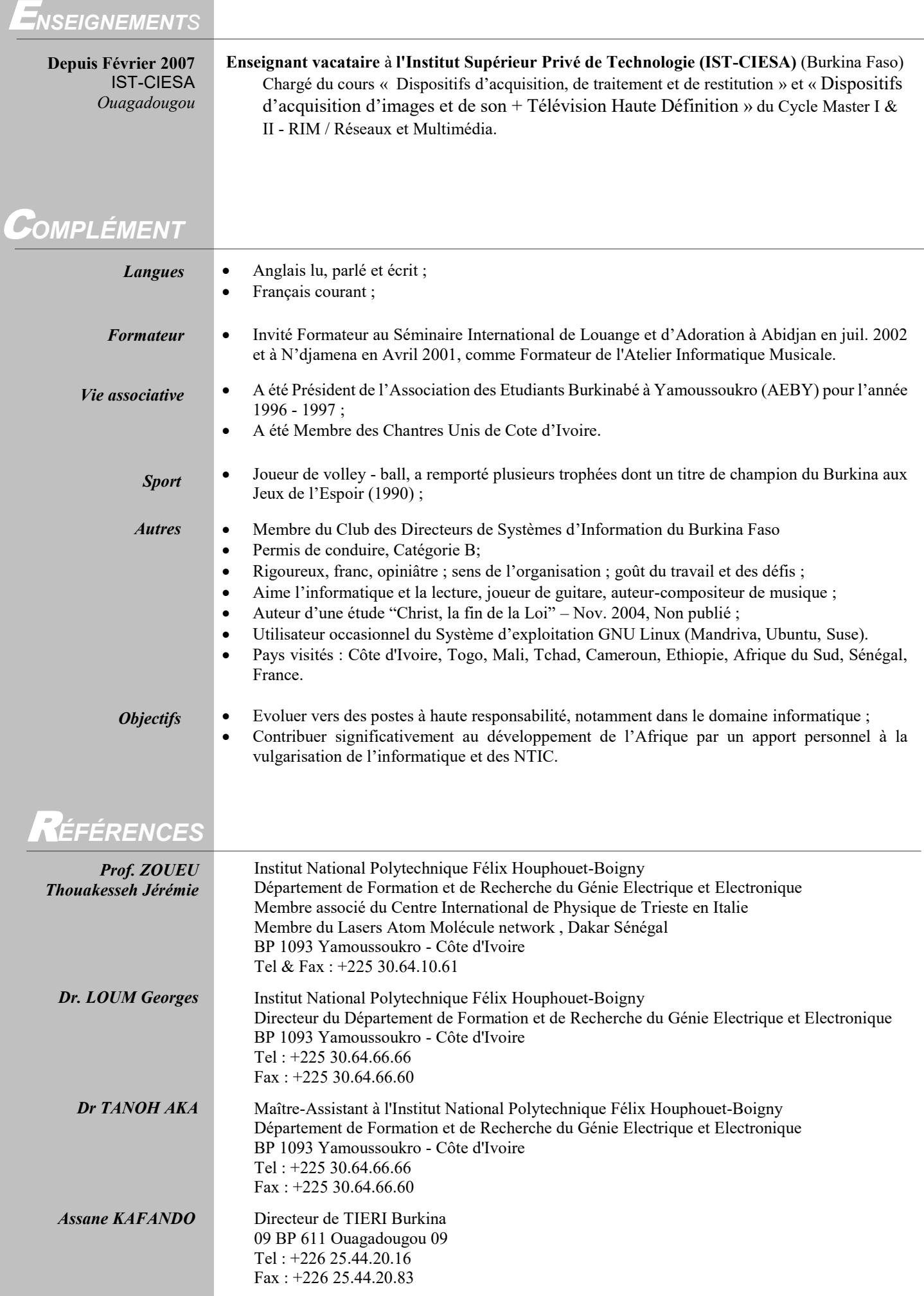